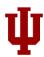

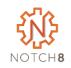

# Flexible Metadata with Allinson Flex

In Hyrax and Friends

### Jim Halliday

Head of Repository Technology Indiana University jhallida@indiana.edu

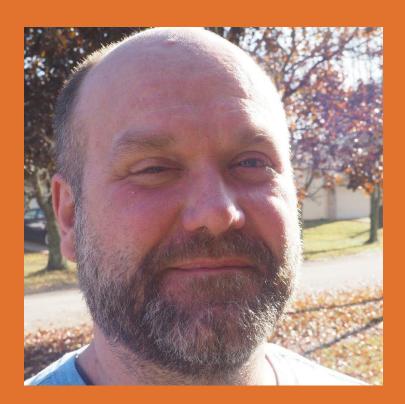

Insert Self Deprecation Slide Here

## Who is this clown?

Rob Kaufman @orangewolf rob@notch8.com https://www.notch8.com

Founder of Notch8 - An App
Development Consultancy since 2007
This Deck
http://bit.ly/samvera2020

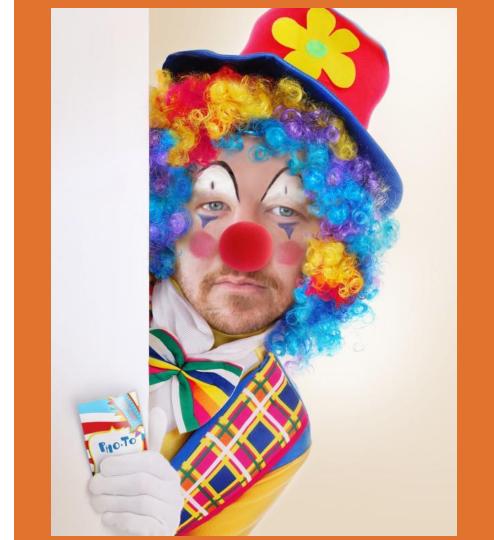

## How We'll Spend This Time

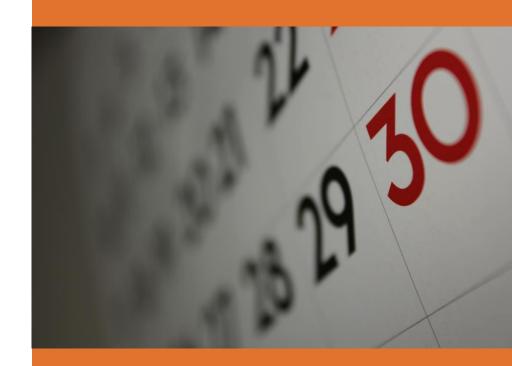

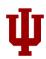

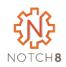

#### What is Metadata

How would you describe metadata?

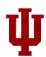

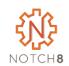

#### What do We Mean by Metadata Profile

List of Classes, Mappings, Properties and Contexts

Portable

Reusable

Editable and Versionable

Validatable

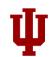

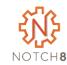

#### **Brainstorm Classes and Properties**

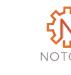

### M3 - Machine-readable Metadata Modeling

Shared, community developed approach to representing metadata models

Included developers, metadata analysts, hyrax implementers, non-hyrax implementers

Not application specific

Created a specification and schema to validate profiles against

https://github.com/samvera-labs/houndstooth

https://wiki.lyrasis.org/display/samvera/Machinereadable+Metadata+Modeling+Specification+(M3)+Working+Group

#### **YAML**

YAML Ain't Markup Language
Space delimited (in 2s)
Not as efficient to parse
Anchors and Aliases
Comments

---

key:

- child: "value"

#### **JSON**

JavaScript Object Notation
Fast, Widely Available Parsing
Curly Braces and Quotes
Is a subset of YAML

{"key":[{"child":"value"}]}

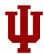

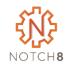

#### **Anatomy of an M3 Profile**

#### profile:

administrative information about the metadata profile/data model being defined by the file

#### mappings:

definition of the mappings to different services or target schemas referenced

#### classes:

definition of classes\* used

#### properties:

definition of properties\* used

#### A Short But Complete Example

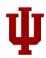

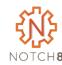

```
m3 version: "1.0.beta2"
profile:
 responsibility: https://indiana.edu/
 responsibility statement: Indiana University
 date_modified: "2019-07-28"
 type: concept
 version: 0.1
classes:
 FlexibleMetadata:
  display_label: "Flexible Metadata Example"
  contexts:
   - "flexible_context"
contexts:
 flexible context:
  display_label: "Flexible Metadata Example"
# continues ->
```

```
properties:
 title:
  display_label:
   default: "Title"
   FlexibleMetadata: "Title for Work Type"
   flexible context: "Title in Context"
  property uri: http://purl.org/dc/terms/title
  available on:
   class:
     - FlexibleMetadata
   context:
     - flexible context
  cardinality:
   minimum: 1
  index_documentation: "Title should be
indexed as searchable and displayable."
  indexing: [
    " tesim",
    " ssm"
```

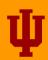

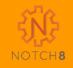

## Let's Make A Profile

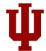

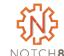

#### **Anatomy of a Property**

Properties tend to be the most numerous part of a profiles

And the most voluminous

Properties specify which classes and contexts they appear on

They link mappings to editable data

```
properties:
   property name
       display label
       definition
       usage guidelines
       requirement
       controlled values
        sample value
       property uri
       available on
       range
       data type
        syntax
       cardinality
        index documentation
       indexing
       validations
       mapping
```

#### A Short But Complete Example Again

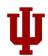

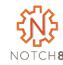

```
m3 version: "1.0.beta2"
profile:
 responsibility: https://indiana.edu/
 responsibility statement: Indiana University
 date_modified: "2019-07-28"
 type: concept
 version: 0.1
classes:
 FlexibleMetadata:
  display_label: "Flexible Metadata Example"
  contexts:
   - "flexible_context"
contexts:
 flexible context:
  display_label: "Flexible Metadata Example"
# continues ->
```

```
properties:
 title:
  display_label:
   default: "Title"
   FlexibleMetadata: "Title for Work Type"
   flexible context: "Title in Context"
  property uri: http://purl.org/dc/terms/title
  available on:
   class:
     - FlexibleMetadata
   context:
     - flexible context
  cardinality:
   minimum: 1
  index_documentation: "Title should be
indexed as searchable and displayable."
  indexing: [
    " tesim",
    " ssm"
```

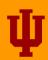

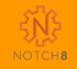

## Add Some Properties

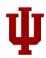

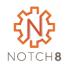

#### **Contexts**

Not part of the M3 specification (yet)

Allows attributes in a M3 profile to have different behaviors depending on their context, otherwise a profile would be globally opinionated about attributes in any given application

Mapped to Admin Sets currently

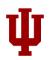

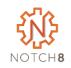

#### **Time for a Break**

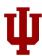

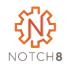

## Demo

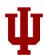

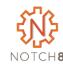

#### **Installing Allinson Flex - Presteps**

```
rails _5.2.4.3_ new flex_demo -m https://raw.githubusercontent.com/samvera/hyrax/v2.9.0/template.rb -T -d postgresql cd flex_demo
```

Add Dockerfile, docker-compose.yml, config/fedora.yml and config/database.yml

Copied all files in solr/config to solr/conf and removed solr/config Install https://github.com/samvera/hydra-role-management

Add a user to the seeds file

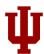

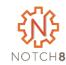

#### **Installing Allinson Flex**

https://github.com/samvera-labs/allinson\_flex

#### Specific to our docker environment

Rob will almost always type "dc" instead of "docker-compose"

```
git checkout main
dc up web # start the server
dc exec web bash # in another tab
dc exec web rails db:migrate db:seed # these run in container
pumactl restart -p 1 # restart rails process
dc down -v # remove everything to start over
```

User: hyrax@example.com / testing123

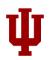

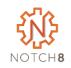

#### **Time for a Break**

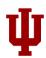

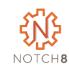

#### Allinson Flex Code Walkthrough

Please ask questions as we go! Controller

Model Presenter

Service and Schema Helper

Form

Actor React Editor

Indexer Dynamic Schema Models

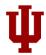

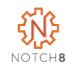

#### **Next Steps**

- Validations
- Column Ordering
- Valkyrie Support
- In App Defined Work Types
- Performance Optimizations
- Contexts for Collections
- Your ideas ???

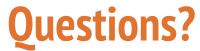

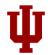

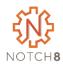

Rob Kaufman
@orangewolf
rob@notch8.com
https://www.notch8.com

This Deck http://bit.ly/samvera2020

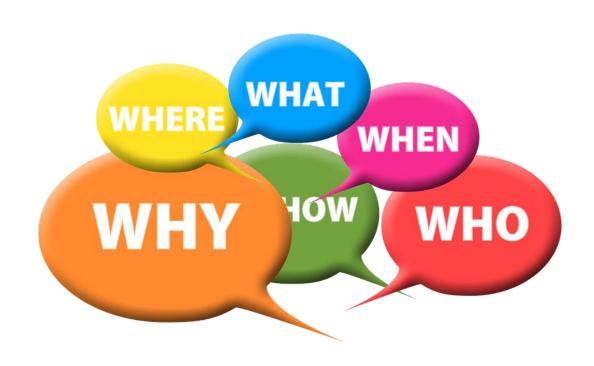